# **Contrôle de spécialité SVT – Durée 55 min.**

Calculatrice autorisée – exercices indépendants

# **Exercice 1. L'Islande. 8 points.** Sources diverses.

*L'Islande est une zone géologique unique au monde. Cette île localisée dans l'Atlantique Nord est apparue il y a environ 20 millions d'années. Elle est le lieu de phénomènes qui, d'ordinaire, sont cachés par les eaux des océans.*

*Utilisez les documents 1 et 2 et vos connaissances pour montrer que l'Islande est située sur une zone de divergence (dont vous préciserez le nom) entre deux plaques tectoniques.*

On précise que les vecteurs GPS « vitesse de déplacement » sont à calculer et à tracer à l'échelle sur votre copie.

**Document 1. Carte géologique simplifiée de l'Islande et localisation des stations GPS « REYK » et « HOFN ».**

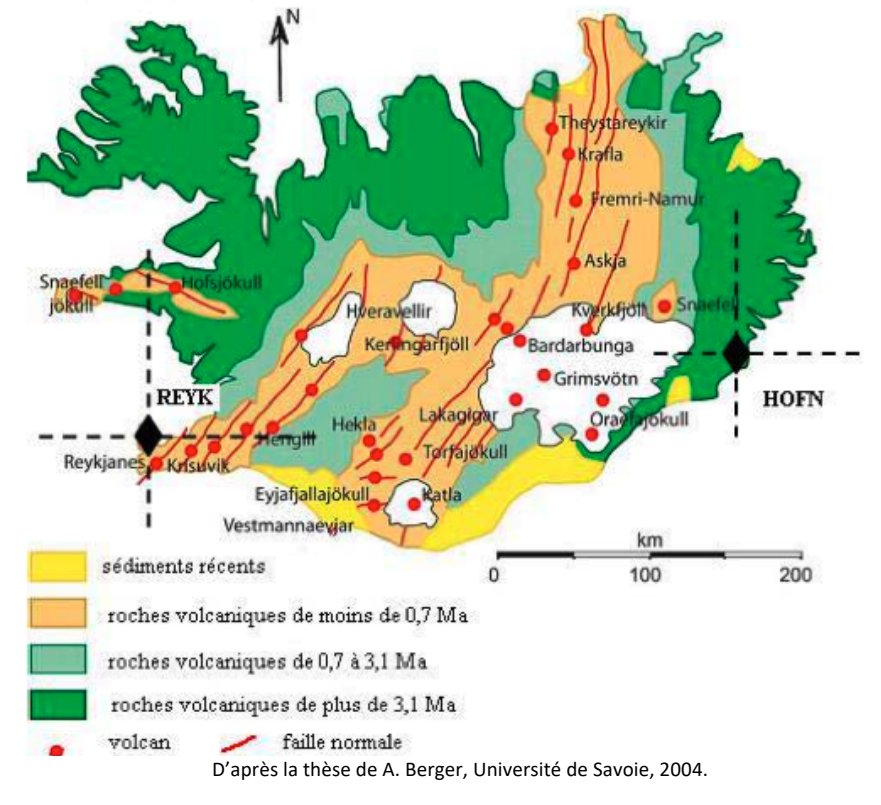

**Document 2. Déplacement en latitude et en longitude des stations « REYK » et « HOFN » entre 1996 et 2022.**

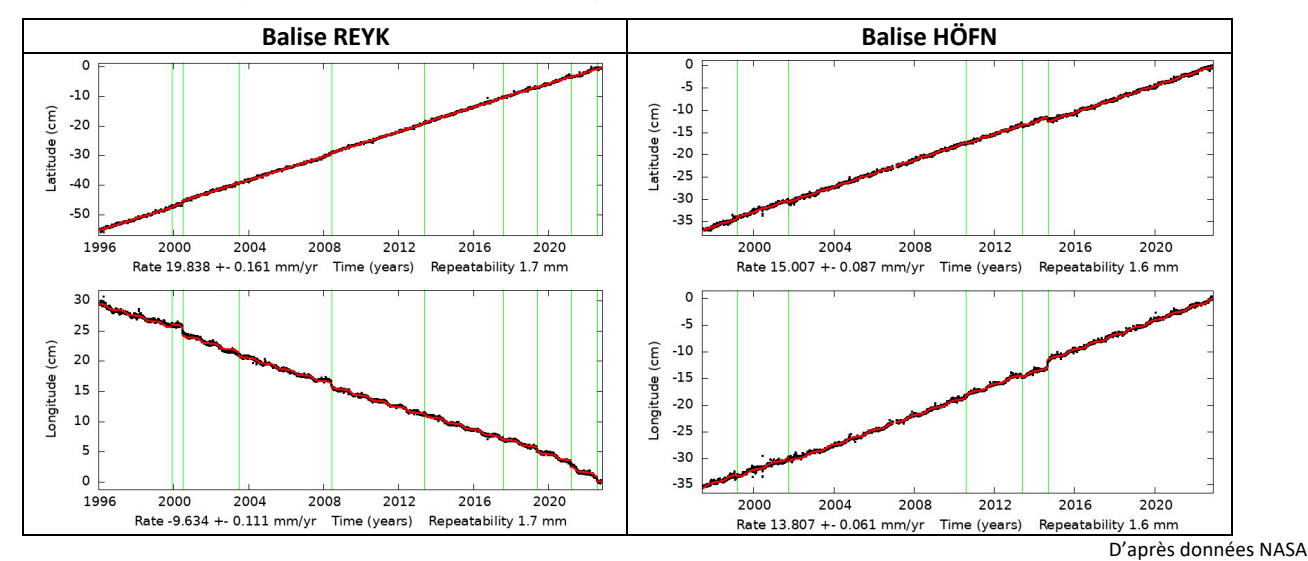

On rappelle la signification des coefficients directeurs pour les :

- latitudes : positif = mouvement vers le Nord ; négatif = mouvement vers le Sud ;
- longitudes : positif = mouvement vers l'Est ; négatif = mouvement vers l'ouest.
- Rate = coefficient directeur.

**Exercice 2. Des forages en Atlantique. 7 points.** D'après Spécialité SVT Bordas 2019. Modifié 2022.

Deux forages (A et B) ont été réalisés dans l'Atlantique et ont permis de récupérer des carottes de sédiments. Leur position par rapport à la dorsale Atlantique, leur profondeur et leur composition sont données dans les documents ciaprès.

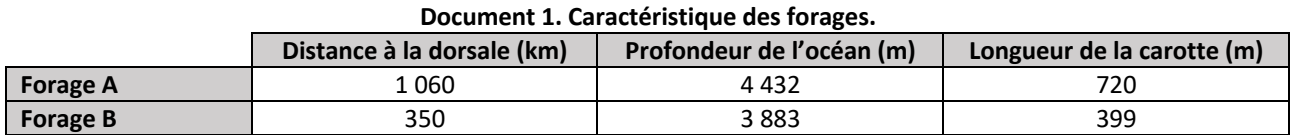

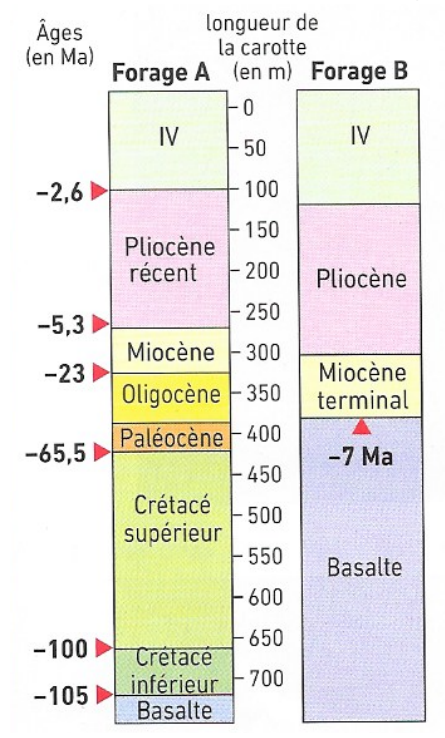

## **Document 2. Résultats des deux forages.**

- 1. **Définir** le terme de « sédiments ». *1 point*
- 2. **Comparer** l'épaisseur des sédiments dans les deux forages et **expliquer** la différence. *1 point*
- 3. **Repérer** les sédiments au contact des basaltes, et **dater** les basaltes. **Expliquer** alors les différences d'âge des basaltes. *2 points*
- 4. **Calculer** la vitesse d'expansion océanique pour chaque forage (en cm.an-1 ) en détaillant vos calculs. *2 points*
- 5. **Conclure** : utiliser ces informations pour montrer que la vitesse de l'expansion varie au cours du temps. *1 point*

**Exercice 3. Questions de cours à réponses rapides. 5 points**

- 1. En dehors des deux exercices précédents, **lister** les autres arguments permettant de calculer les vitesses des plaques (on ne demande que de les **citer**). *1 point*
- 2. **Donner** les indices qui permettent de mettre en évidence les frontières des plaques lithosphériques (idem ici : on ne demande que de les **citer**). *2 points*
- 3. **Décrire** la morphologie (dans le sens « bathymétrie ») d'un fond océanique comme l'Atlantique en utilisant les termes adéquats. *2 points*

## **Exercice 1. L'Islande. 8 points.**

#### **Le document 1 montre** :

- une symétrie des âges des roches volcaniques de part et d'autre d'un axe N/SSO : plus on s'éloigne de cet axe et plus les âges sont anciens (quantifier). Cela va dans le sens d'un éloignement progressif / cet axe. 2 points.

- D'autres arguments peuvent être donnés, mais ils n'ont pas encore été vus en cours (failles normales, volcanisme dans l'axe du rift). Ils ne seront donc pas pris en compte.

# **Calculs GPS :**

REYK se déplace vers le NO. 0,5 point Vitesse calculée suivant Pythagore :  $\sqrt{(19,838)2 + (-9,634)2} = 22,05$  mm/an. 1 point

HOFN se déplace vers le NE. 0,5 point

Vitesse calculée suivant Pythagore :  $\sqrt{(15,005)2 + (13,807)2}$  = 20,39 mm/an. 1 point

Ce qui montre un éloignement des deux stations, donc qui confirme la divergence. 1 point Tracés des vecteurs à l'échelle. 1 point

Conclusion : zone de divergence (vecteurs GPS, âge des roches volcaniques). Il s'agit d'une dorsale, ici émergée. 1 point.

**Exercice 2. Des forages en Atlantique. 7 points.** D'après Spécialité SVT Bordas 2019. Modifié 2022.

#### 1. **Définir** le terme de « sédiments ». *1 point*

Les sédiments sont constitués de particules de tailles variables (issues d'une érosion et d'un transport) et aussi de matières issues d'organismes vivants (accumulations de coquilles). Ils se déposent très souvent en milieu aquatique, et avec le temps, ils durcissent se transformant en roches sédimentaires.

2. **Comparer** l'épaisseur des sédiments dans les deux forages et **expliquer** la différence. *1 point*

Forage 4 : 720m. Forage B : 399 m.

Le forage A est plus éloigné de la dorsale : la LO y est donc plus âgée, et les dépôts ont pu se faire sur un temps plus long, donc l'épaisseur y est plus importante.

3. **Repérer**les sédiments au contact des basaltes, et **dater**les basaltes. **Expliquer** alors les différences d'âge des basaltes. *2 points (1 + 1)*

Forage A : Crétacé inférieur et âge de 105 Ma. Cela correspond à l'âge des basaltes A.

Forage B : Miocène terminal et âge de 7 Ma. Cela correspond à l'âge des basaltes B.

Les basaltes B sont plus vieux que les A. Là encore, la LO est plus éloignée de la dorsale en A, et donc plus vieille suite au mouvement de divergence.

4. Calculer la vitesse d'expansion océanique pour chaque forage (en cm.an<sup>-1</sup>) en détaillant vos calculs. *2 points* Forage A: 105 Ma et 1 060 km. V= d/t soit (1 060.10<sup>5</sup>/105.10<sup>6</sup>) x 2 (sinon c'est une demi-vitesse) = 2,0 cm.an<sup>-1</sup> Forage B: 7 Ma et 350 km. V= d/t soit (350.10<sup>5</sup>/7.10<sup>6</sup>) x 2 (sinon c'est une demi-vitesse) = 10,0 cm.an<sup>-1</sup>

5. **Conclure** : utiliser ces informations pour montrer que la vitesse de l'expansion varie au cours du temps. *1 point* Les vitesses trouvées varient d'un facteur 5 en 98 Ma : la vitesse d'expansion n'est donc pas constante.

#### **Exercice 3. Questions de cours à réponses rapides. 5 points**

1. En dehors des deux exercices précédents, **lister** les autres arguments permettant de calculer les vitesses des plaques (on ne demande que de les **citer**). *1 point (0,5 x 2)*

- utilisation des points chauds (mouvements absolus)

- utilisation des anomalies magnétiques des fonds océaniques (mouvements relatifs)

2. **Donner** les indices qui permettent de mettre en évidence les frontières des plaques lithosphériques (idem ici : on ne demande que de les **citer**). *2 points (0,5 ; 1,5 et 2 suivant le nombre d'arguments)*

- Séismes (sismicité) très présents,

- flux géothermique parfois fort,

- volcanisme dans certains cas.

3. **Décrire** la morphologie (dans le sens « bathymétrie ») d'un fond océanique comme l'Atlantique en utilisant les termes adéquats. *2 points (1 pour les termes, 1 pour la description)*

Dorsale (haut fond), plaines abyssales plus profondes puis marge continentale (brutale remontée du plancher océanique).

https://lewebpedagogique.com/bouchaud 23\_1spe\_G3\_dst.docx 3 3